# **ColorFlow 8.2.0 Release Notes**

New features and enhancements

# **Undo/Redo functions for Print Calibration curves (CLRFLW-7442)**

The ColorFlow 8.2.0 software introduces an **Undo/Redo** function for Print Calibration curves for enhanced usability. Either while the Device Curves Edit dialog is open, or after it has been closed, you can select **Undo** or **Redo** from the **Edit** menu (or use Ctrl/Cmd-Z or Ctrl/Cmd-Y).

### **Measure and report response using TC1617x charts (CLRFLW-5967)**

G7 and color setup experts can now characterize the response of their presses with the extended TC1617x charts published by IDEAlliance.

The TC1617 is a new characterization target developed by Idealliance which contains all the CMYK patch values of the IT8.7/4 (with duplicates removed) plus all the CMY and K-only values of columns 4 and 5 of the P2P51. Idealliance has released final versions of three charts: one for i1iO measurement, and two for i1iSis measurement.

ColorFlow clients now have these three additional built-in charts for G7 support, each of which can be exported as a PDF file:

- TC1617x (i1iO) cf This chart can be measured by i1iO and i1iO2 only, scanning for any measurement conditions supported by the connected i1iO.
- TC1617x H (i1iSis) cf This chart (as well as the TC1617xV cf chart) can be measured by i1iSis and i1iSis2 only, with any measurement conditions supported by the connected i1iSis.
- TC1617x V (i1iSis) cf

Activation of any of the above measurements produces a Full Color and Tonal response for process inks, and measurements of any chart can be exported.

In a report generated by any of these measurements, CIELAB measurements reported for the device or verified output are same values that appear in exported measurements.

# **Comparison Reports: clarify final entry of Figure 4.2.1 (CLRFLW-6327)**

Comparison reports are useful for identifying problem color builds or for determining the accuracy of a color reproduction. They illustrate the differences between a device and a selected target. The final entry of Figure 4.2.1 (CIELAB color of critical tints) displays the tint that has the largest error. Because this was not documented, this final entry could be interpreted as a random color that was erroneously included in the report. ColorFlow 8.2.0 now includes this explanation below the table of Figure 4.2.1: "The last table row above shows the maximum single color difference among all patches."

# **Japan Color 2011 Support (CLRFLW-6611)**

ColorFlow provides several built-in CMYK reference device conditions that encapsulate the color response of industry specifications or printing aim points. ColorFlow 8.2.0 now supports a Japan Color 2011 built-in CMYK Reference device condition.

The Japan Color 2011 device condition has Full Color and Tonal response, and therefore:

- Can serve as a calibration or simulation target for Gray Balance or Tonal Match curves
- Has full device profile and DeviceLink generation capabilities

Provides colorimetric and tonal response information, but no density or trap information, when used as a comparison reference in a Print Comparison report

### **Support new PDF/X Output Intents published in [color.org](http://color.org) registry (CLRFLW-6614)**

ColorFlow 8.2.0 now supports these profiles as built-in PDF/X Output Intents:

- CGATS21 CRPC1.icc
- CGATS21 CRPC2.icc
- CGATS21 CRPC3.icc
- CGATS21 CRPC4.icc
- CGATS21 CRPC5.icc
- CGATS21\_CRPC6.icc
- CGATS21 CRPC7.icc
- Coated Fogra39L VIGC 260.icc
- Coated Fogra39L VIGC 300.icc
- GRACoL2013 CRPC6.icc
- GRACoL2013UNC\_CRPC3.icc
- JapanColor2011Coated.icc
- SNAP 2007.icc
- SWOP2013C3 CPRC5.icc
- Uncoated Fogra47L VIGC 260.icc
- Uncoated Fogra47L VIGC 300.icc

#### **Print Calibration Curve usability improvements (CLRFLW- 6807)**

To clarify the user interface terminology used when calibrating presses for G7, the word "conversion" has been replaced by "calibration" for icons, dialog boxes, radio buttons, reports, and so on. In addition, the Conversion icon has been replaced by the same curve icon used for device curves, with its tooltip changed to "Calibration".

#### **Ink Optimizing Simulation DeviceLink for G7 PCO (CLRFLW-7039)**

The ColorFlow 8.2.0 software introduces an Ink Optimizing deviceLink with G7 calibration that helps save ink and improve color stability with G7 printing.

#### **Increase ColorFlow Server default logging levels (CLRFLW-7264)**

The ColorFlow Server's default logging level is now ALL, so that the Kodak support organization can gather as much information as possible when a customer reports an intermittent or transient problem with Prinergy-ColorFlow integration, thereby reducing the time to resolve issues.

#### **Client support for macOS High Sierra (CLRFLW-7636)**

The ColorFlow Mac client now works with macOS High Sierra so that ColorFlow can run on new and upgraded Macs.

#### **Support for ISO 12647-2:2013 FOGRA 51 and 52 (CLRFLW-7581)**

**Include Tonal response in some FOGRA built-in device conditions (CLRFLW-7582)**

**Color store migration: remove unused records from all tables (CLRFLW-7598)**

With ColorFlow 8.2.0, the process of migrating the color store now detects and removes records that are no longer used, speeding up the capture and snapshot for a customer's color store.

# **Sort contents of Prinergy list controls (CLRFLW-7622)**

Lists of curves, color setups, and other objects delivered to ColorFlow Server commands are now sorted alphabetically.

# **PDF Help updated to version 8.2 (CLRFLW-7670)**

# Problems fixed

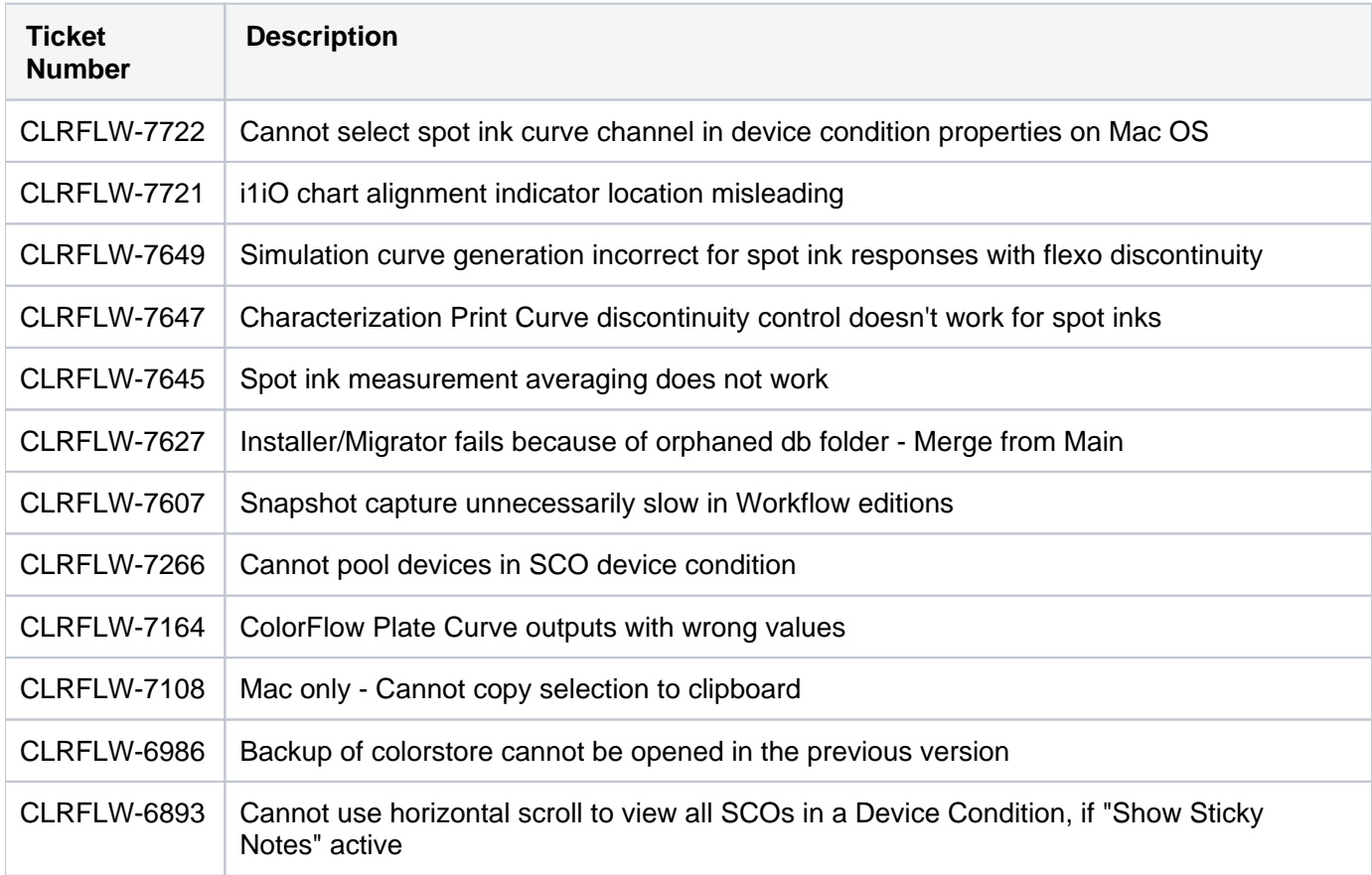

# Known issues

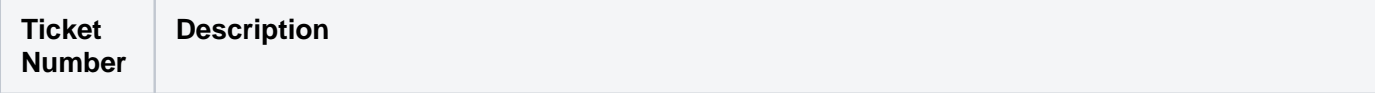

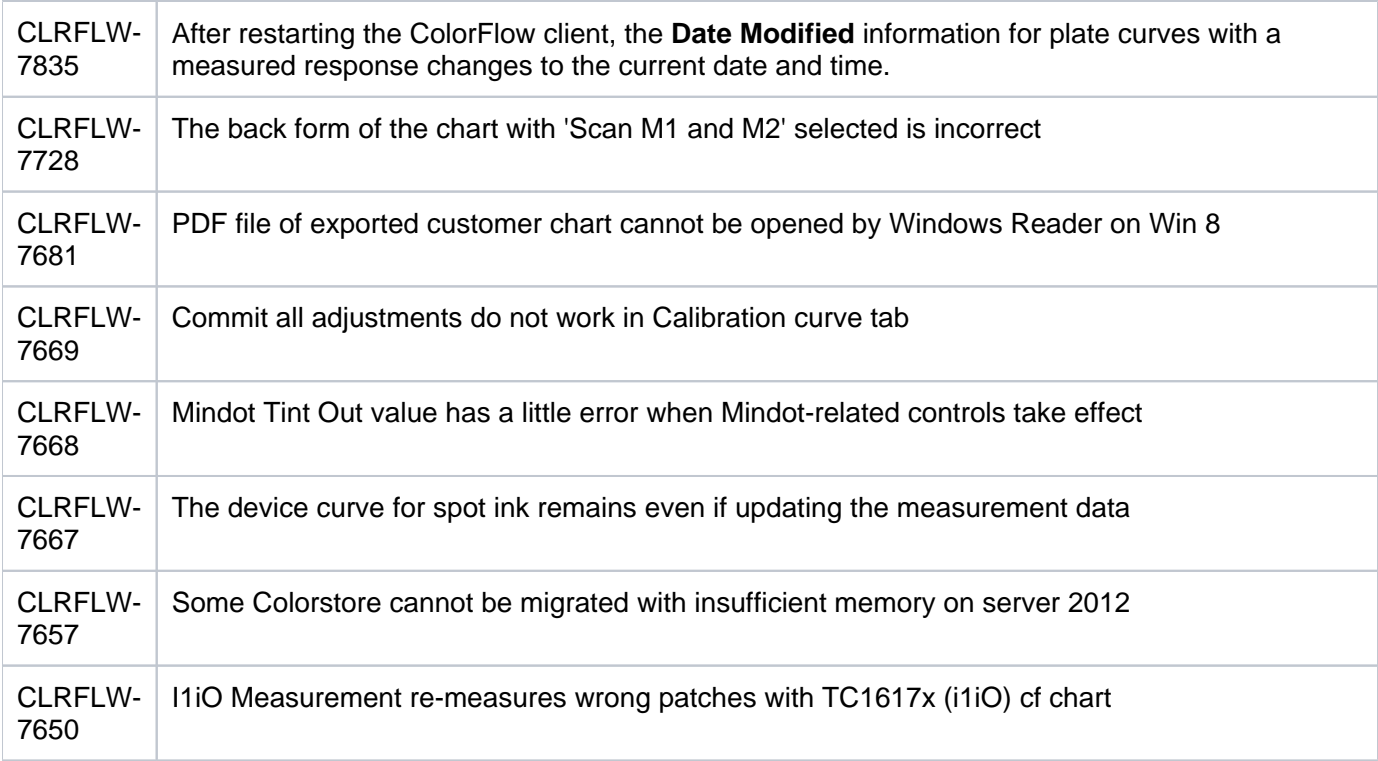